## Wie komme ich an ein Wiki?

## 20.05.2024 20:28:04

## **FAQ-Artikel-Ausdruck**

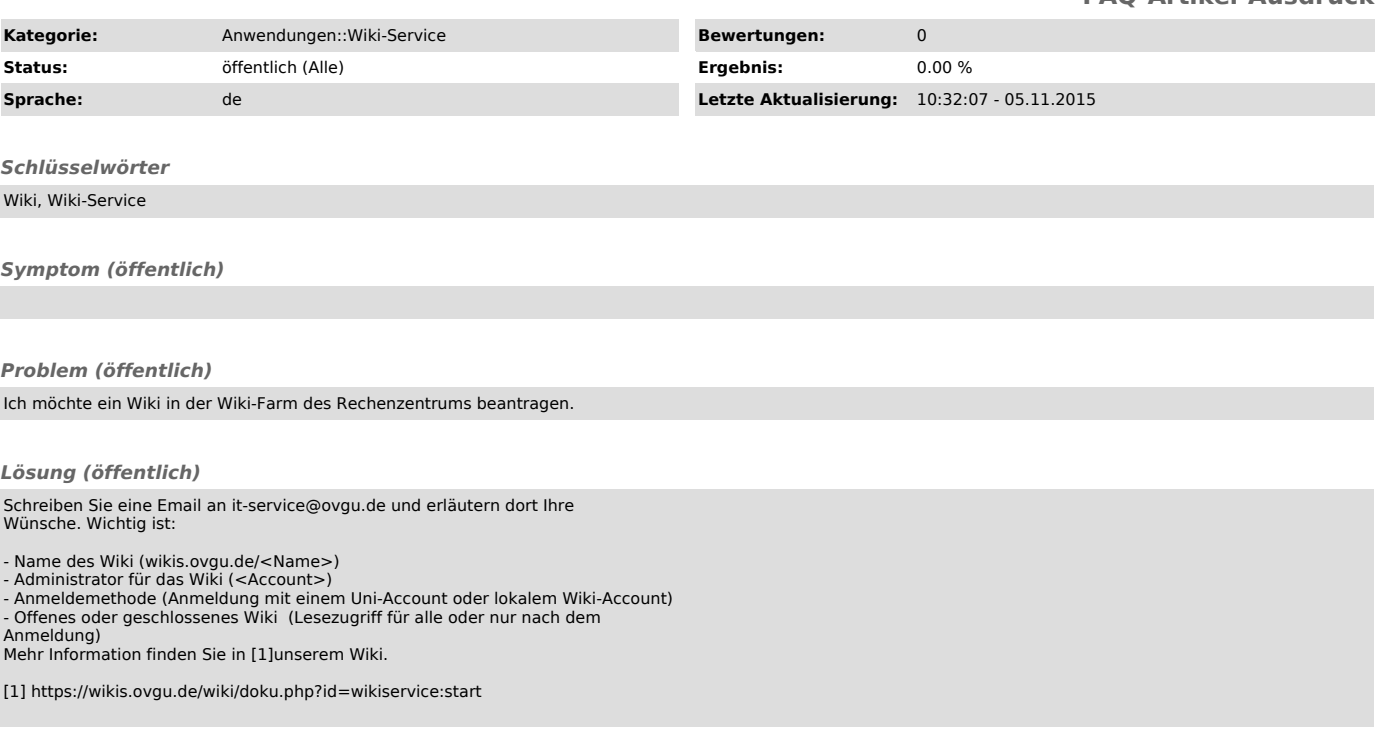